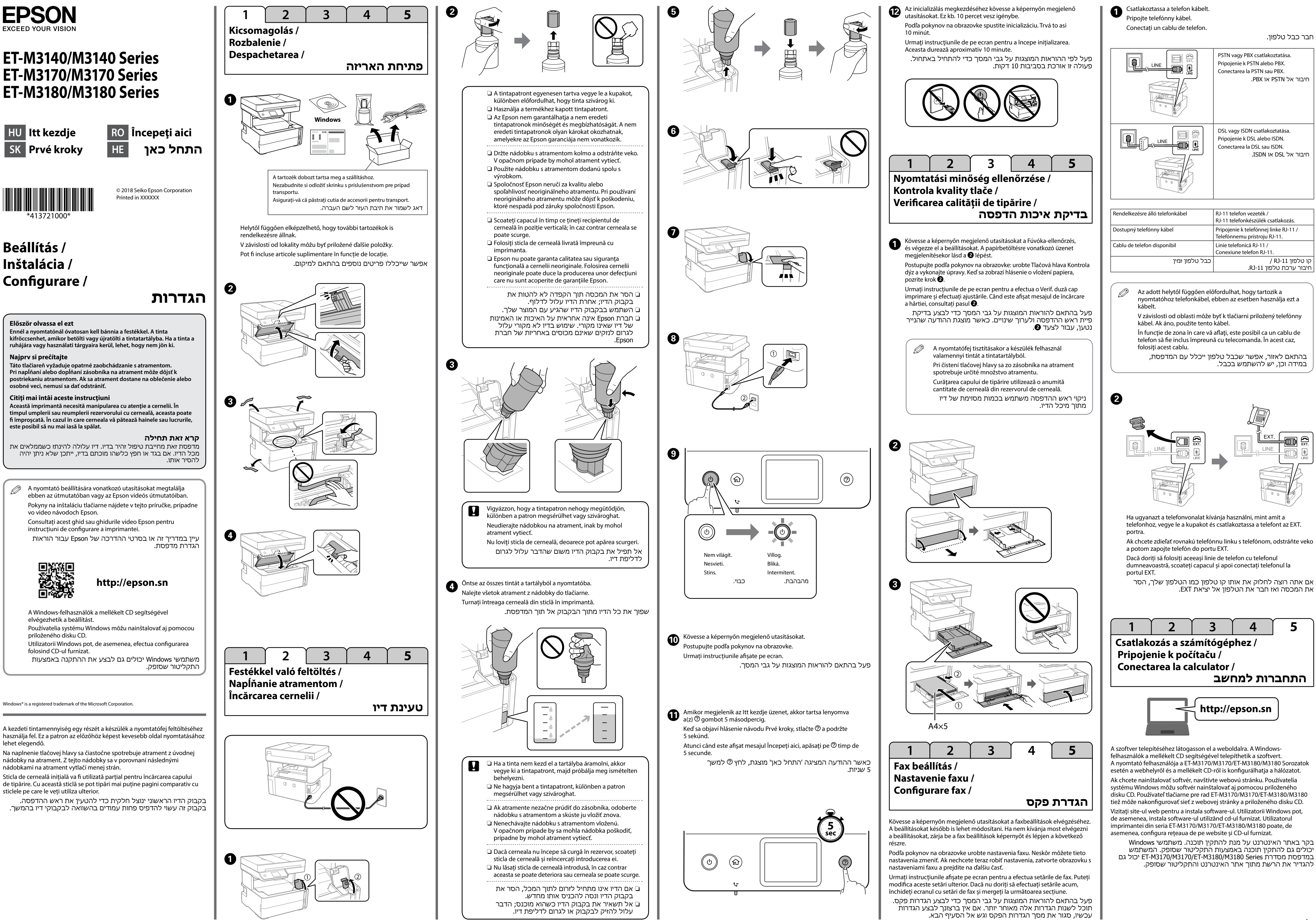

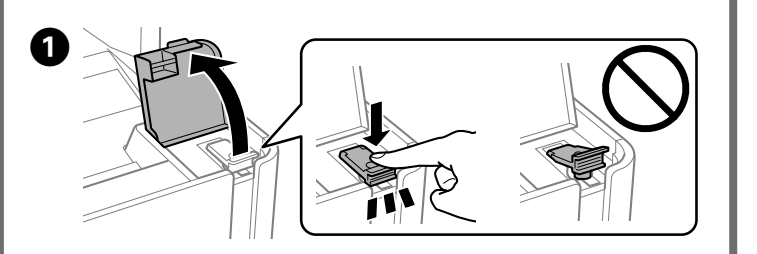

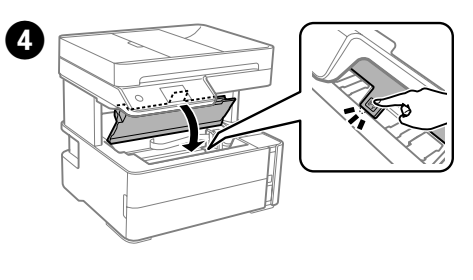

E

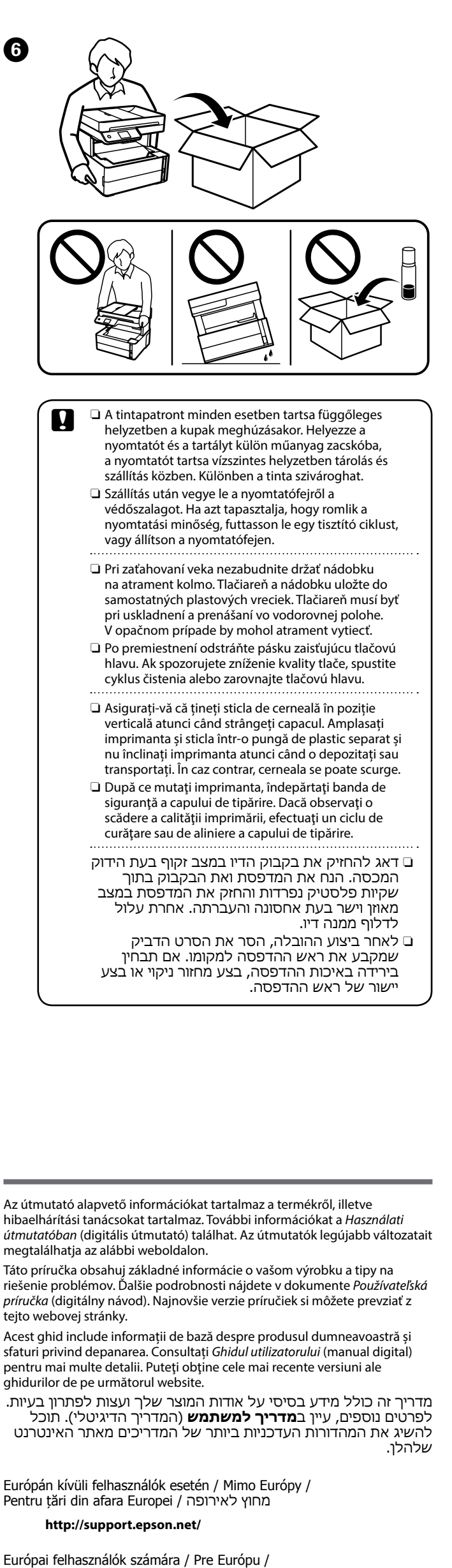

 $\boldsymbol{\Theta}$ 

עבור אירופה / Europa Pentru

 **http://www.epson.eu/Support**

**Útmutató a kezelőpanelhez /**

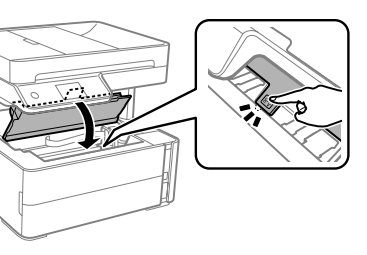

**Elülső fedél / Predný kryt / Capacul frontal /**

 $\boldsymbol{\Theta}$ 

**מכסה קדמי**

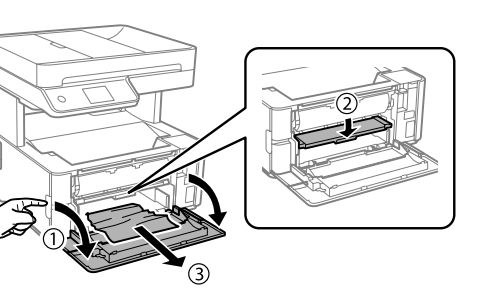

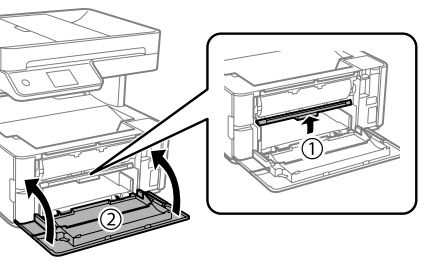

A

 $\boldsymbol{\Theta}$ 

**Hátsó burkolat / Zadný kryt / Capac spate /**

**מכסה אחורי**

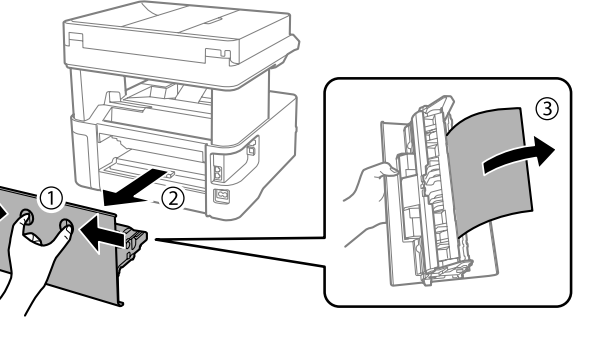

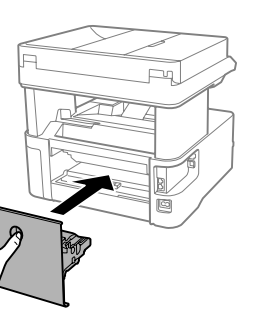

A

B

**A nyomtató szállítása és tárolása / Preprava a skladovanie tlačiarne / Transportarea și depozitarea imprimantei / העברה ואחסון של המדפסת**

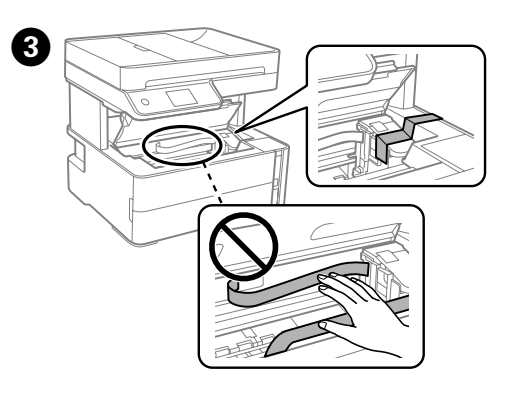

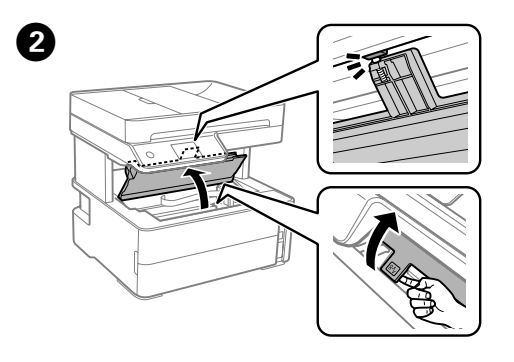

A

**atramentu**.

comandă.

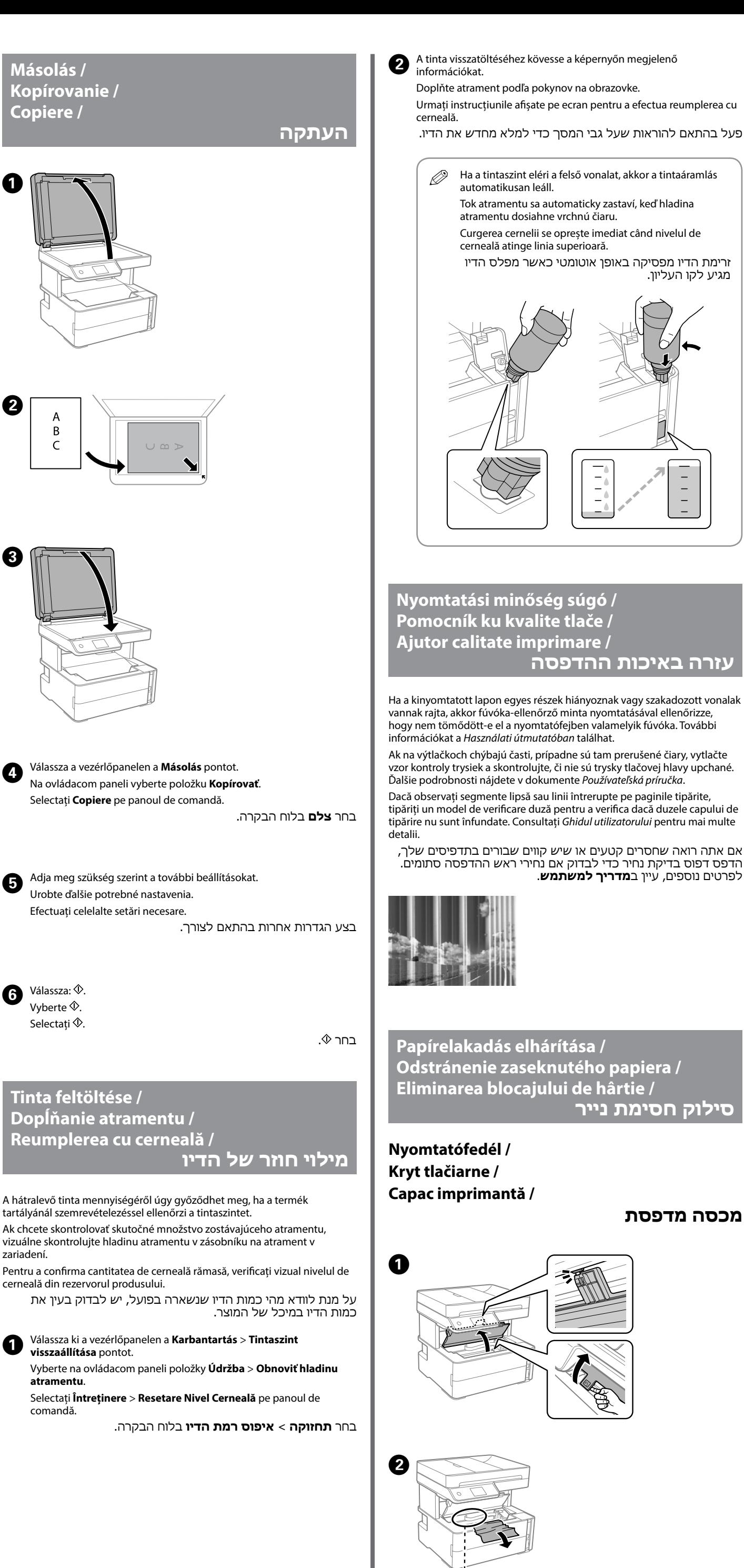

zariadení.

 $\bullet$  Válassza:  $\circledcirc$ .

Vyberte  $\lozenge$ . Selectați $\Diamond$ 

> Das Gerät ist nicht für die Benutzung im unmittelbaren Gesichtsfeld am Bildschirma vorgesehen. Um störende Reflexionen am Bildschirmarbeitsplatz zu vermeiden, darf dieses Produkt nicht im unmittelbaren Gesichtsfeld platziert werden.

Helyezze be a tartozék dobozt. Vložte skrinku s príslušenstvom. ntroduceți cutia de accesorii. הכנס את תיבת העזר.

Tüketicilerin şikayet ve itirazları konusundaki başvuruları tüketici mahkemelerine ve tüketici hakem heyetlerine yapılabili

## **Tintapatron-kódok /**

- Üretici: SEIKO EPSON CORPORATION
- Adres: 3-5, Owa 3-chome, Suwa-shi, Nagano-ken 392-8502 Japan Tel: 81-266-52-3131 Web: http://www.epson.com
- 

**Kódy nádobiek na atrament / Coduri de pe sticla cu cerneală /**

**קודים של בקבוקי דיו**

c A megadottól eltérő eredeti Epson tinta is olyan károkat okozhat a készülékben, amire az Epson garancia nem vonatkozik. Používanie originálneho atramentu Epson, iného než tu uvedeného, môže spôsobiť poškodenie, na ktoré sa nevzťahujú záruky spoločnosti Epson. Utilizarea cernelii originale Epson în alte moduri decât cele specificate poate produce defecţiuni care nu sunt acoperite de

garanţiile oferite de Epson. שימוש בדיו מקורי של Epson שאינו הדיו שצויין עלול לגרום

לנזק שאינו מכוסה באחריות של Epson.

Európai felhasználók számára / Pre Európu /

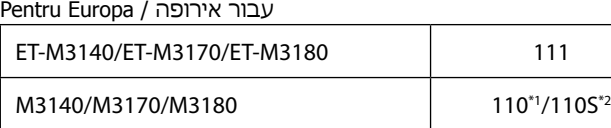

For Australia and New Zealand

532

Ázsiai felhasználók számára / Pre Áziu / Pentru Asia / אסיה עבור 005\*1/005S\*2

\*1 Nagy teljesítmény / \*2 Normál teljesítmény

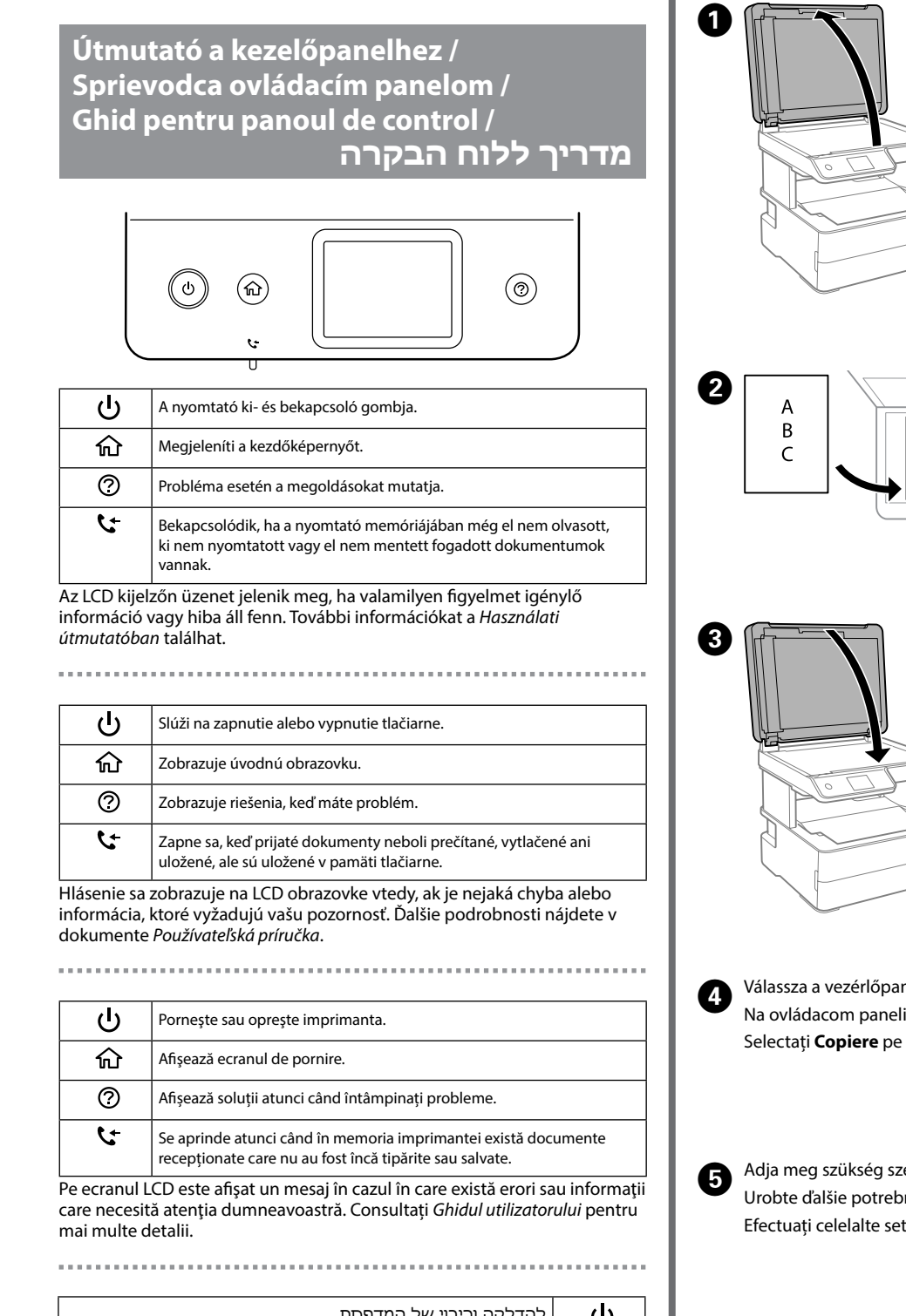

\*1 Vysoká kapacita / \*2 Štandardná kapacita

\*1 Capacitate ridicată / \*2 Capacitate standard

קיבולת גדולה /  $^{2^*}$  קיבולת סטנדרטית  $^{1^*}$ 

**Másolás / Kopírovanie /**

**Copiere /**

## **Alkalmazási mód / Ako použiť / Mod de utilizare / כיצד להשתמש**

**ADF / ADF / ADF /**

**מזין המסמכים האוטומטי**

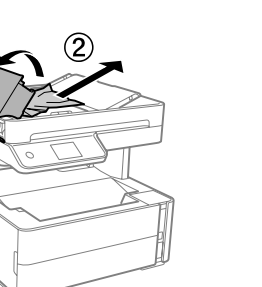

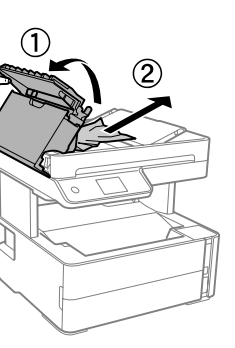

A

 $\boldsymbol{\Theta}$ 

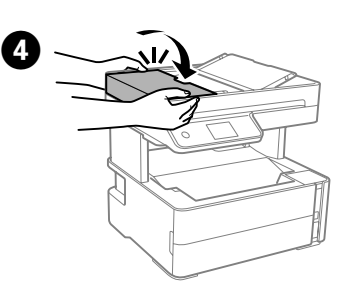

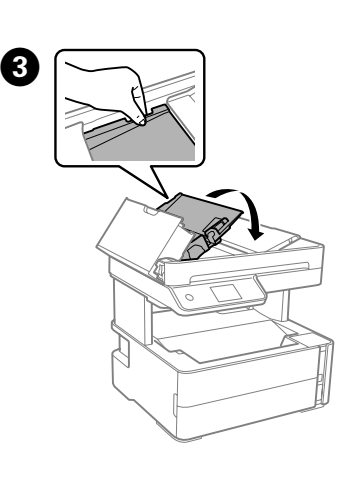

להדלקה וכיבוי של המדפסת. O 屳 להצגת מסך הבית. מציג את הפתרונות כאשר אתה נתקל בבעיות. <u>ා</u>  $\boldsymbol{\mathcal{L}}$ נדלק כשהמסמכים שהתקבלו עדיין לא נקראו, הודפסו או נשמרו ומאוחסנים בזיכרון של המדפסת. אם יש שגיאה או מידע הדורשים את תשומת לבך, מוצגת הודעה במסך

ה-LCD. לפרטים נוספים, עיין ב**מדריך למשתמש**.

Maschinenlärminformations-Verordnung 3. GPSGV: Der höchste Schalldruckpegel beträgt 70 dB(A) oder weniger gemäss EN ISO 7779.

Обладнання відповідає вимогам Технічного регламенту обмеження використання деяких небезпечних речовин в електричному та електронному обладнанні. Для пользователей из России срок службы: 3 года.

AEEE Yönetmeliğine Uygundur.

Ürünün Sanayi ve Ticaret Bakanlığınca tespit ve ilan edilen kullanma ömrü 5 yıldır.

The contents of this manual and the specifications of this product are subject to change without notice.

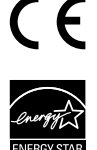